## **OMRONNT30 ST131-E**

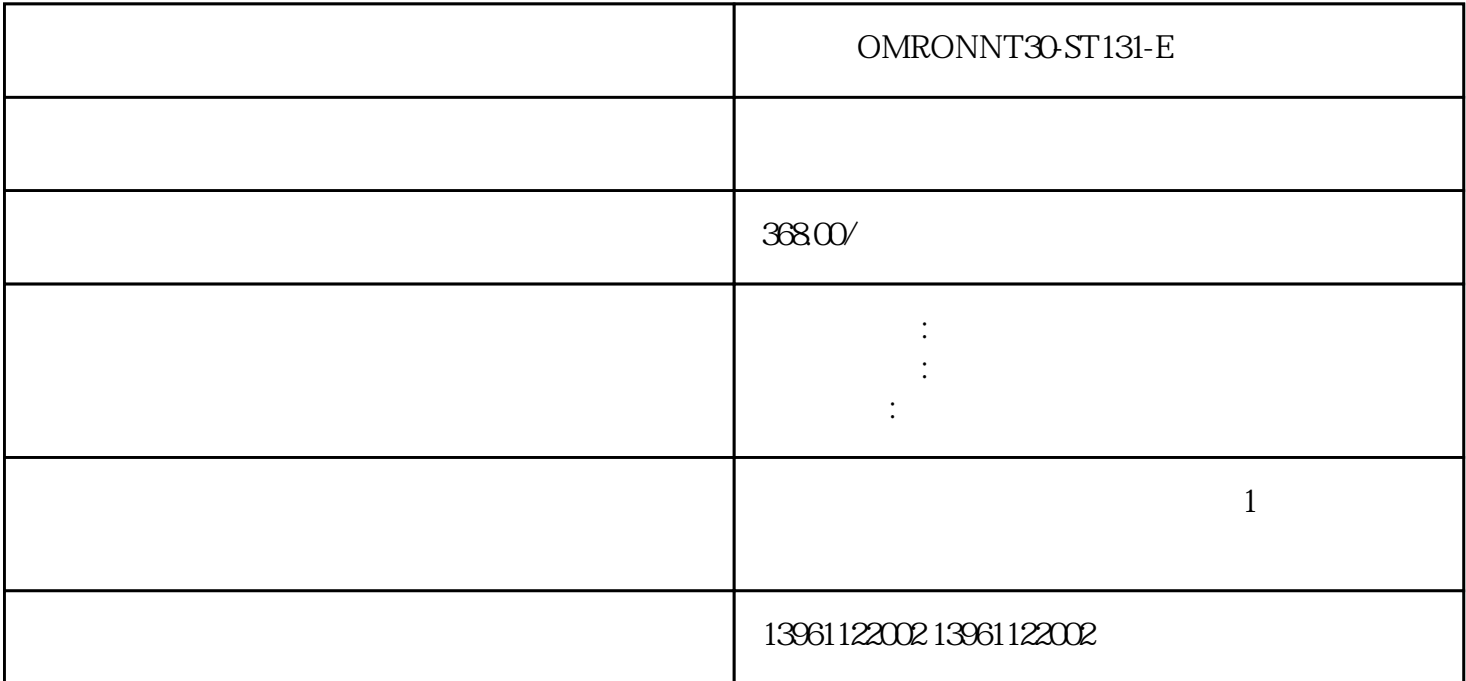

 $\Theta$ 

OMRONNT30-ST131-E 如三菱MitsubishiGS2000系列、GT2000系列、GT1000系列,欧姆龙OMRONNP5-SQ001B、NB7W-TW00B SMART700IEV3 (2)  $(2)$ 软,不起毛的布上,然后擦拭屏幕,5.清洁机箱的方法是:(1)用柔软的干布擦拭机箱,(2)如果不干净,  $D$ C-DC $-$ DC-DC  $DC-DC$  $TPC1262HI$  $\frac{1}{2}$  and  $\frac{2}{\sqrt{3}}$  $4$  5 6 7 面(8)触摸屏玻璃破损(9)更换触摸屏(10)触摸偏移(11)触摸屏不能触摸。 OMRONNT30-ST131-E  $2<sub>l</sub>$  $3$  $4$  $5\,$  $6\,$  $7$ 

 $\frac{1}{1}$ ,  $\frac{1}{1}$ 

## m,FaiLEDUserMemoryChecksumFailed, https://www.php?community.com/2010/09/2010 09/2010

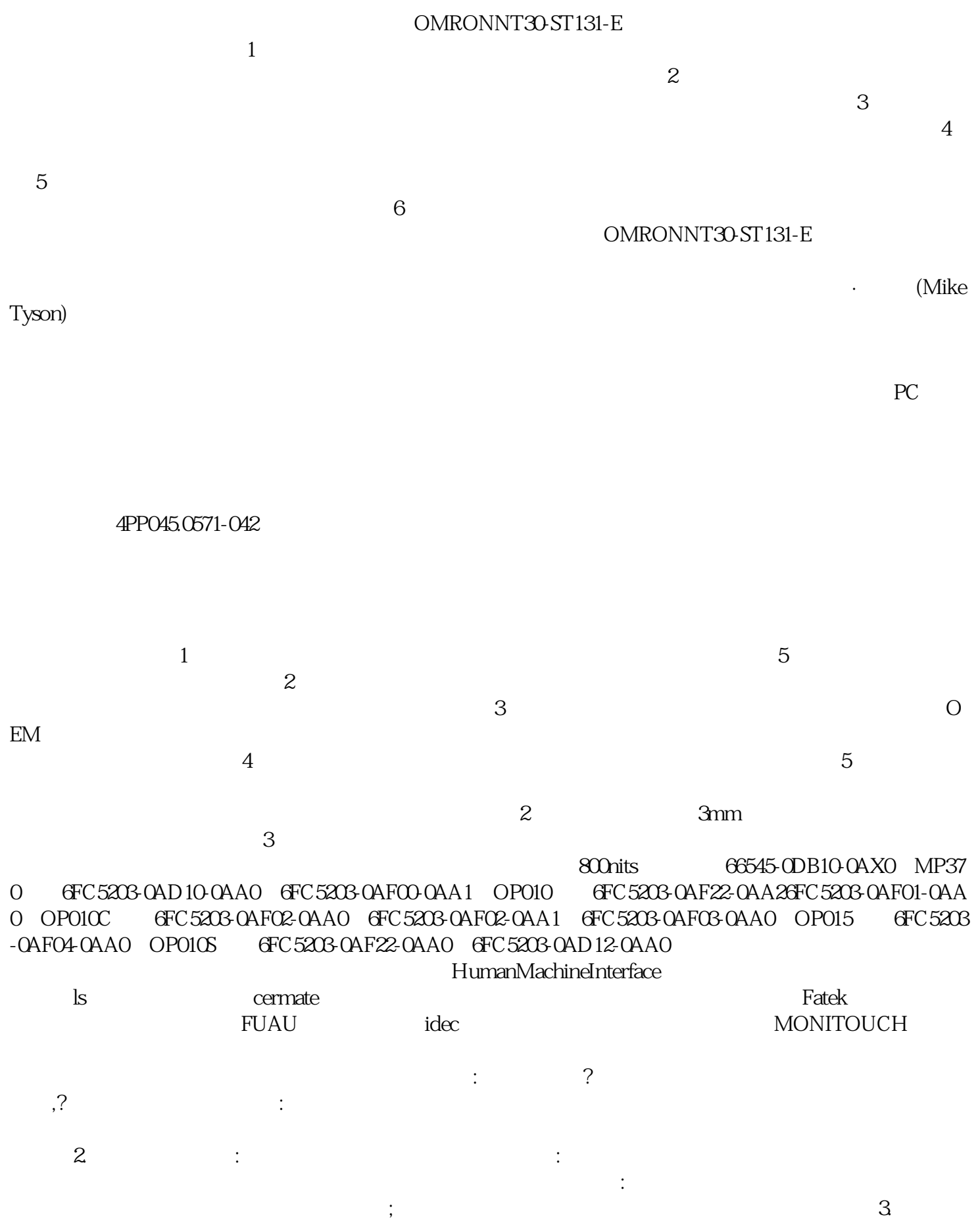

无显示器现象:显示器黑屏,无任何图象。原因:造成此现象产生的原因很多,下面逐个说明:显示器电路 to the set of the set of the set of the set of the set of the set of the set of the set of the set of the set o